**Using your Healthy Youth Survey (HYS) Results**

April 2022

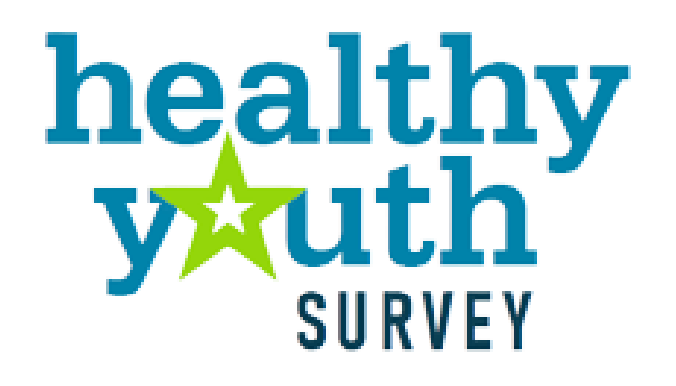

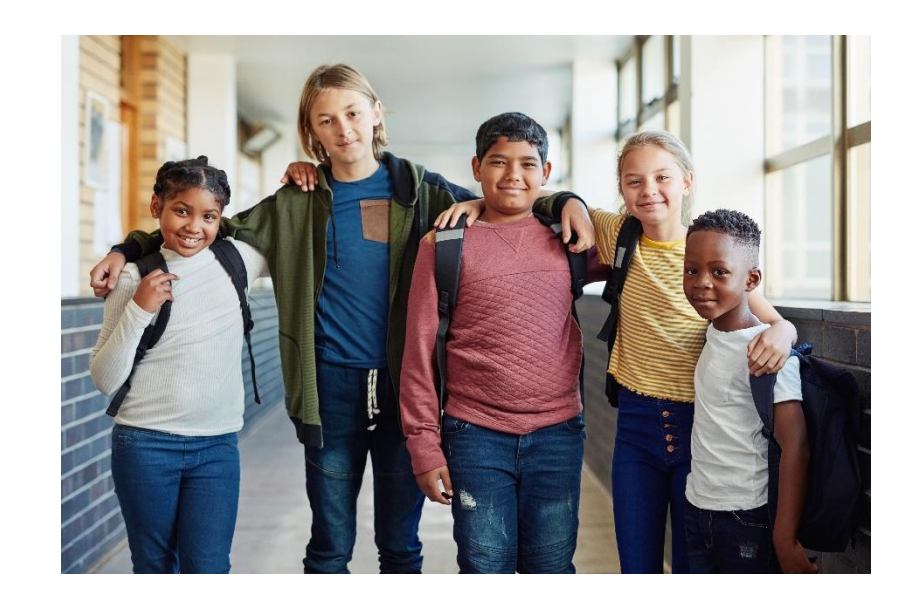

### **Overview of Zoom controls**

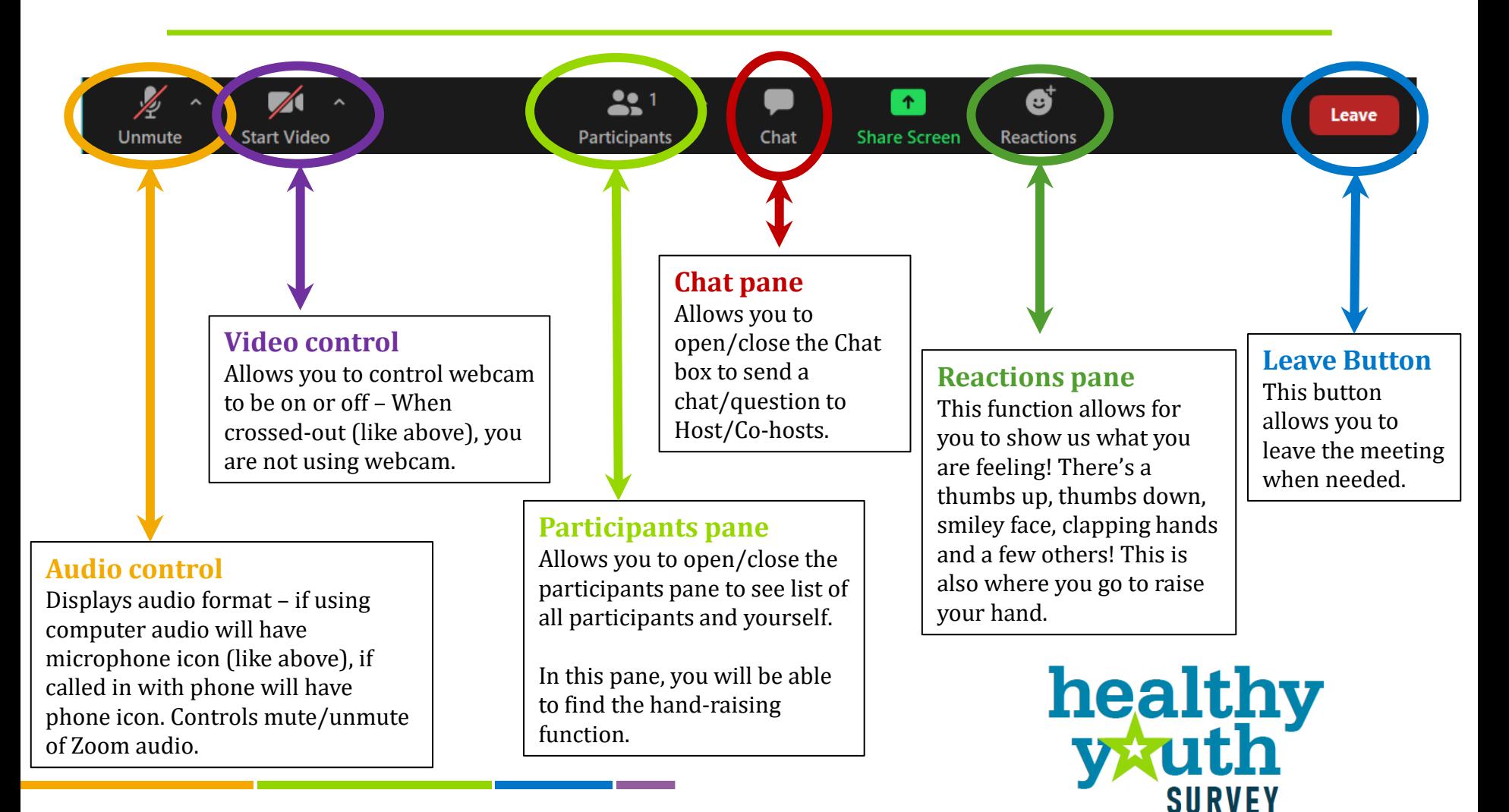

### **Have a question or comment during the meeting today? Add it into the chat!**

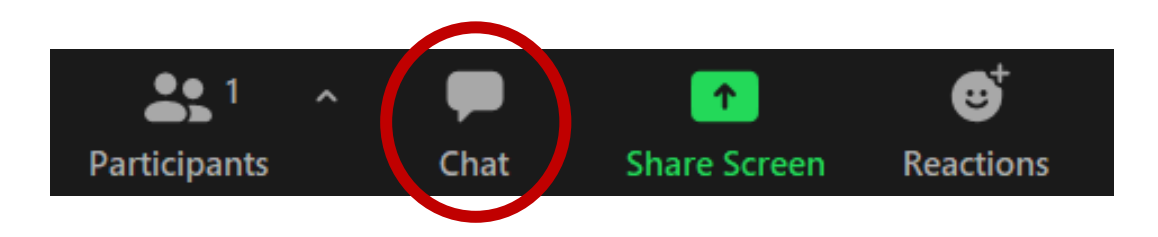

**Please note, the chat is public.** 

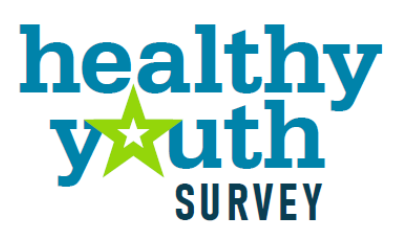

**Using your Healthy Youth Survey (HYS) Results**

April 2022

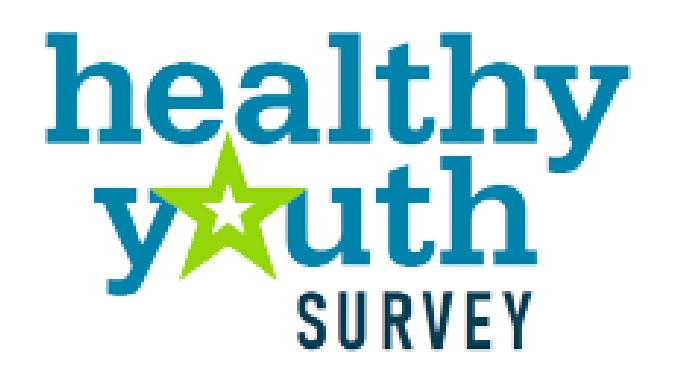

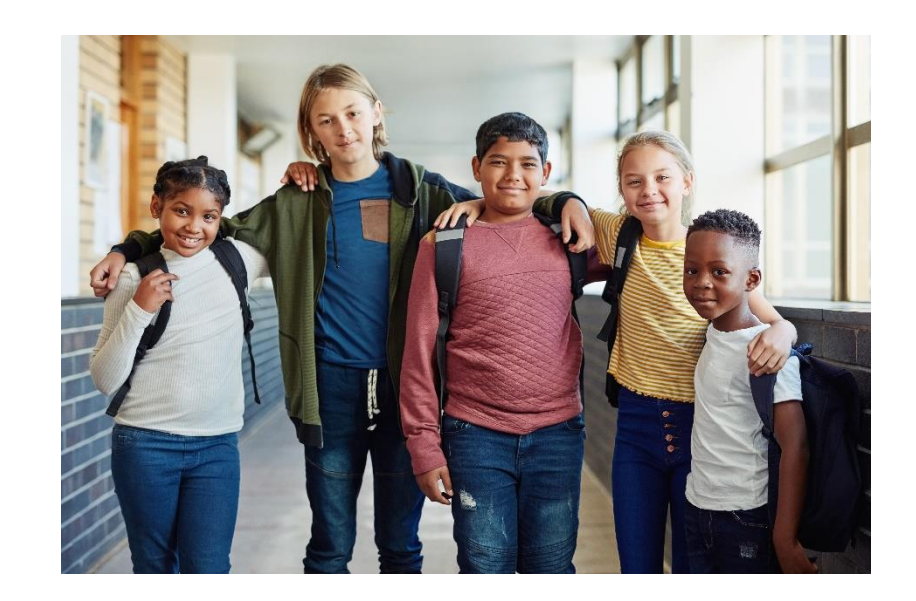

### **Today's Presenters**

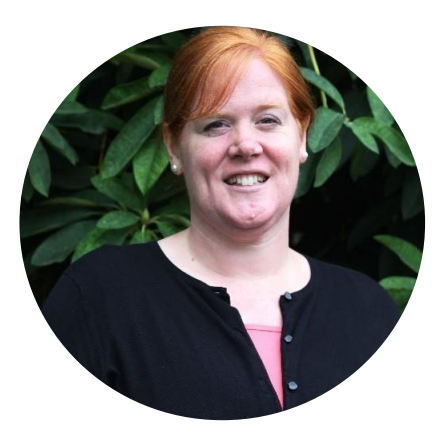

**Emily Maughan (she/her)**

Program Supervisor at OSPI

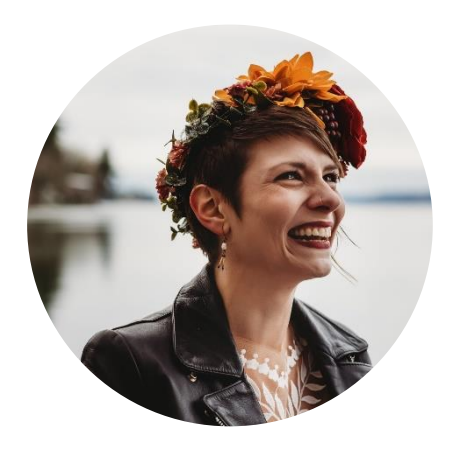

**Miranda Calmjoy (she/they)**

Prevention Research Manager at

HCA - DBHR

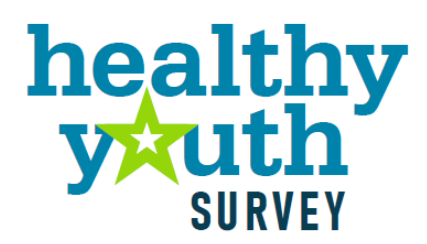

### **Training Purpose and Objectives**

- **•** Share HYS background & administration information
- **O** Describe how to access HYS results
- **O** Review HYS statistics fundamentals
- **O** Describe how to interpret HYS results
- **O** Explain ways to communicate your HYS results

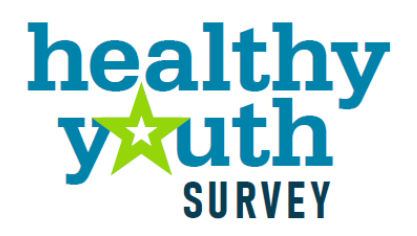

### **Poll!**

**O** On a scale of 1-10 how familiar are you with the HYS?

 $\bullet$  1 = Not familiar at all  $\bullet$  10 = Very familiar

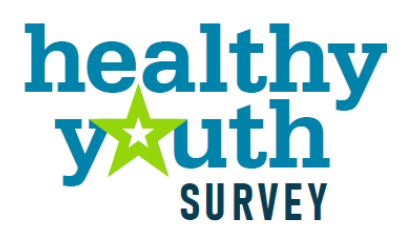

**Healthy Youth Survey Background and Administration**

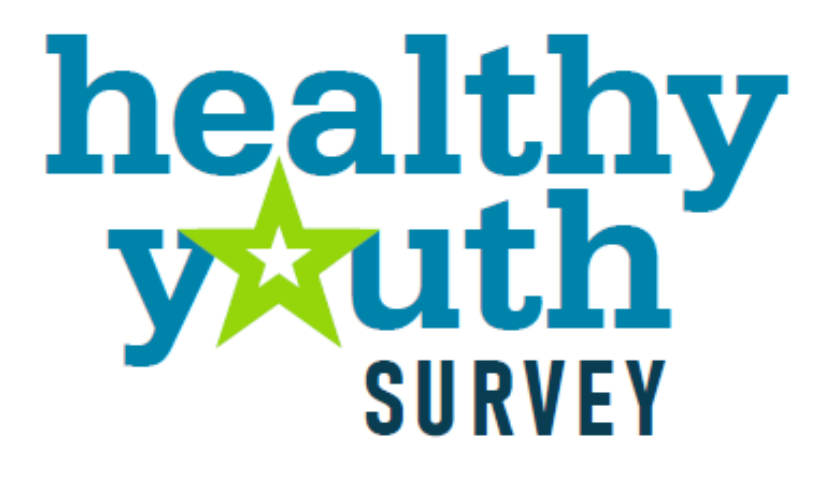

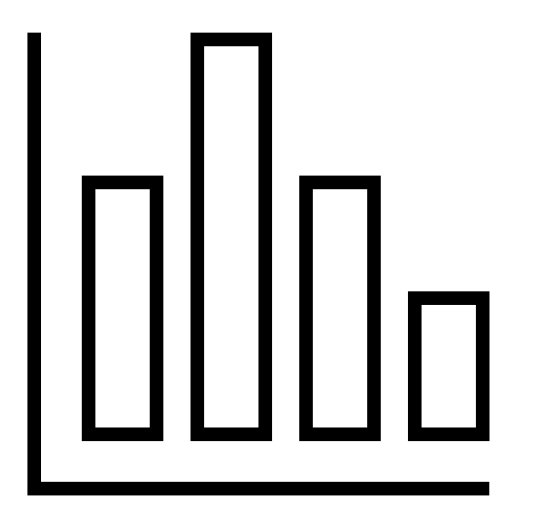

## **Statewide Effort & Support**

- **O** Schools
- **O** ESDs
- **O** Local Health Jurisdictions
- **O** Community Prevention Providers

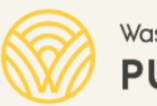

Washington Office of Superintendent of **PUBLIC INSTRUCTION** 

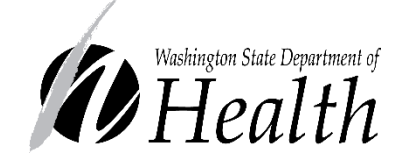

**Washington State** Liquor and Cannabis Board

Health Care Authority

**Washington State** 

**O** Funding provided by the Dedicated Cannabis Account and the Substance Abuse Block Grant

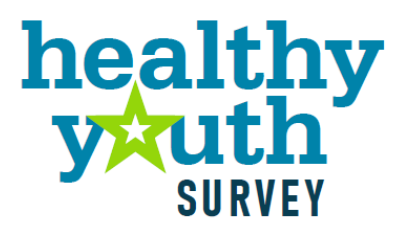

### **2021 HYS Survey Forms**

**O** Forms A & B

- $8^{\text{th}} 12^{\text{th}}$ graders
- Form B contains removable questions

**O** Form C  $6<sup>th</sup> - 7<sup>th</sup>$ graders

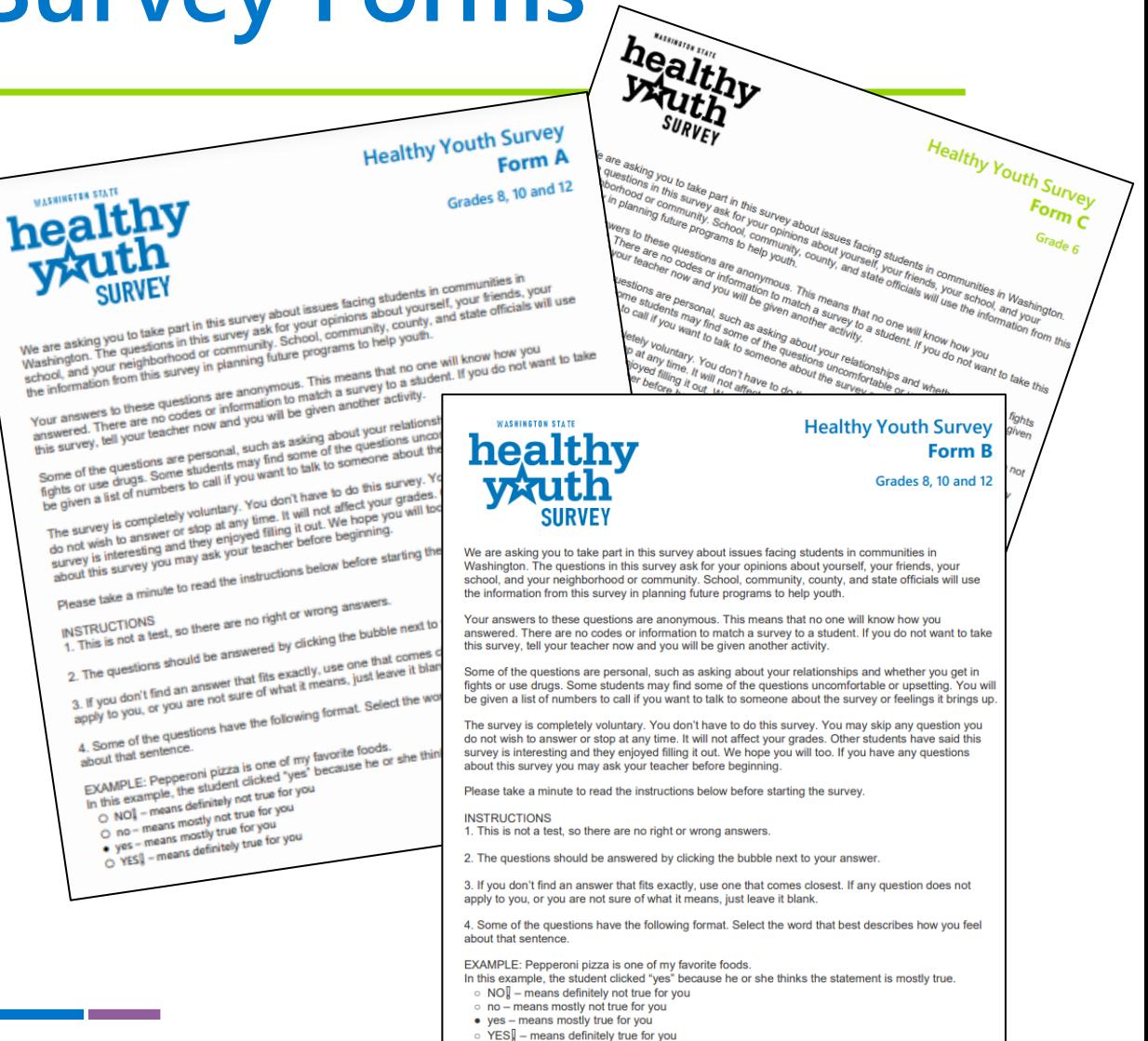

### **Student Protections**

- **O** HYS is anonymous and voluntary
- **HYS** is reviewed by the Washington State Institutional Review Board (WSIRB)
- **This includes, but isn't limited to approval of:** 
	- Methods
	- $\blacktriangleright$  Materials
	- $\blacktriangleright$  Parent and student notification processes
	- **Survey questions**
	- Data and results sharing requirements

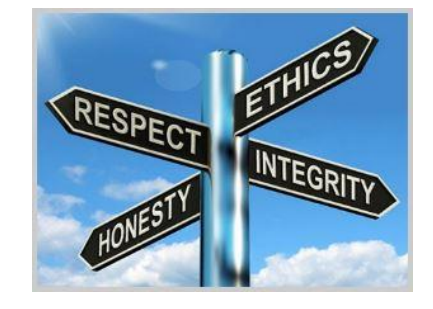

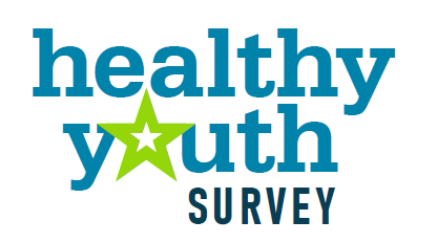

### **HYS 2021**

- O Over 208,000 students
- **O** All 39 Counties
- **215 school districts**
- **877 schools** 
	- ▶ 8 not associated with a school district
		- > 3 Charter schools
		- $\geq 1$  Tribal school
		- > The School for the Blind
		- > 3 Private Schools

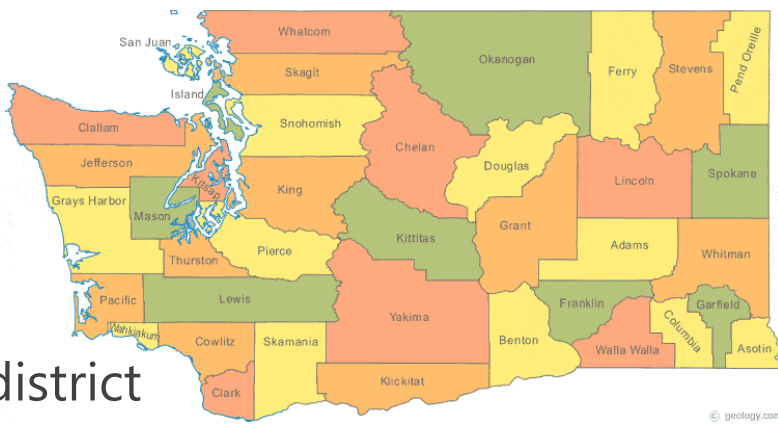

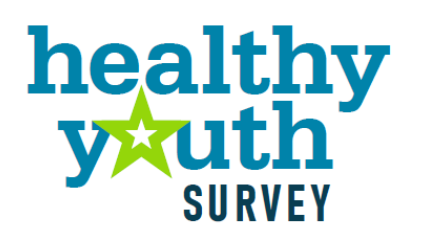

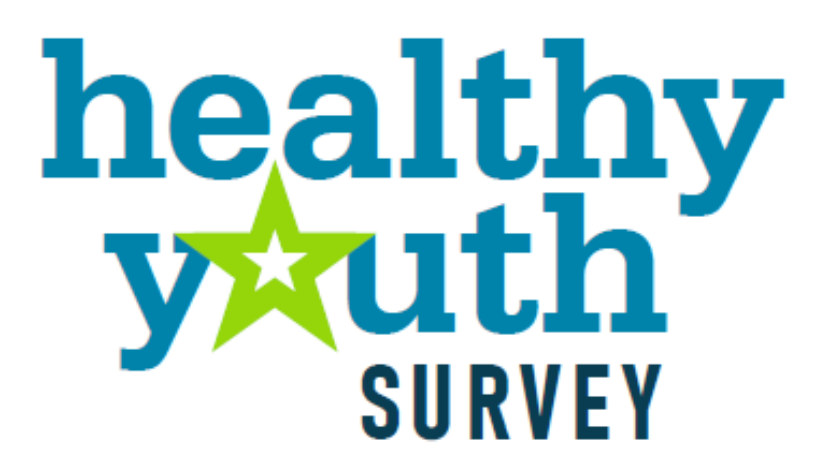

### **How to Access HYS Results**

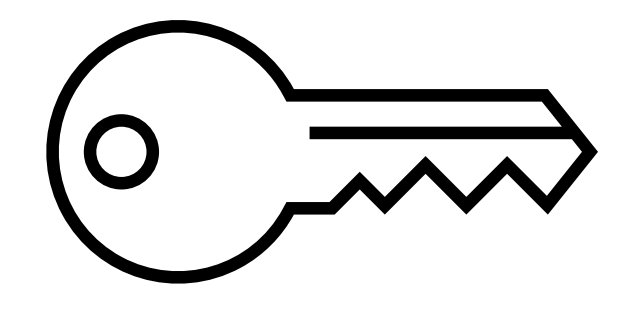

### **AskHYS.net**

- County, ESD, and State results are publicly available
- School district and building level results are available with Superintendent's permission
- **O** Once permission is granted, school employees access the data with EDS credentials
- **C** Community members and coalitions need MOUs signed to access data

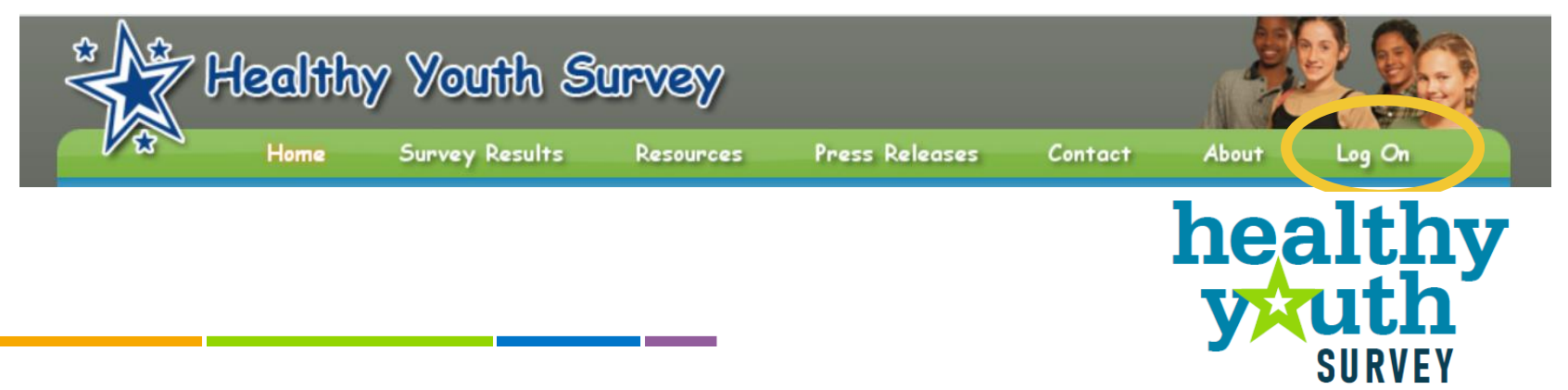

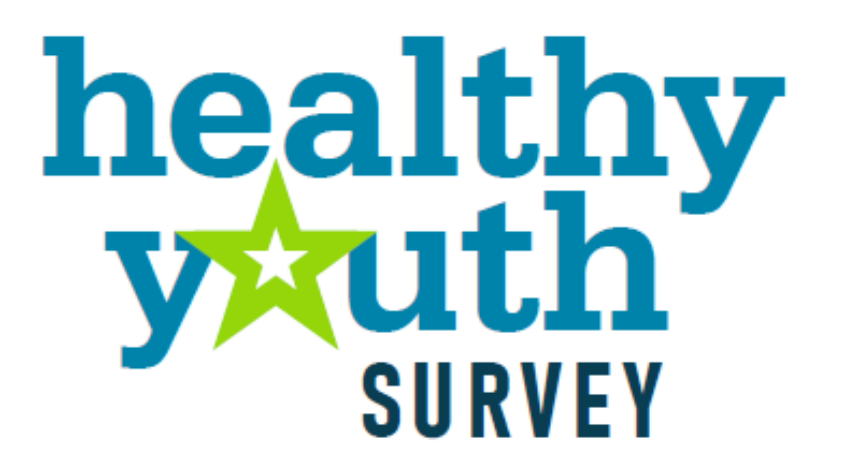

### **HYS Statistics Fundamentals**

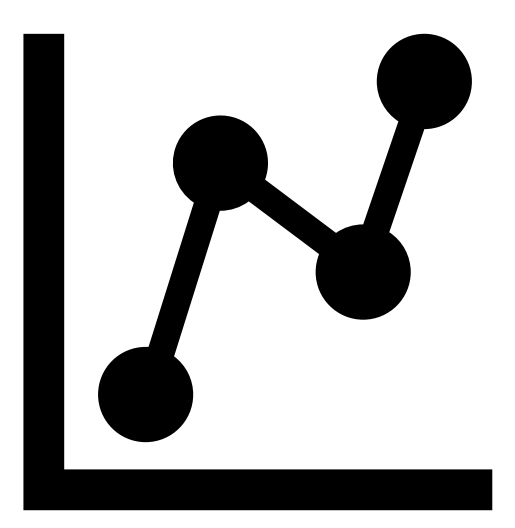

### **Poll!**

- **O** On a scale of 1-10, how comfortable are you with survey statistics?
- $\bullet$  1 = Not comfortable at all
- $\bullet$  10 = Very comfortable

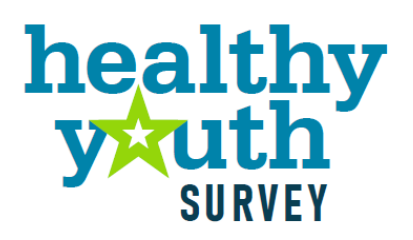

## **Reliability and Validity**

#### **O** Reliability

- ▶ Do students tell the truth?
	- > Anonymous
	- Standard survey procedures since 2002 ≻
	- > Importance of survey explained
- **O** Validity
	- $\triangleright$  Can we trust the HYS results?
		- **Established survey questions**
		- Regularly followed data cleaning procedures ≻

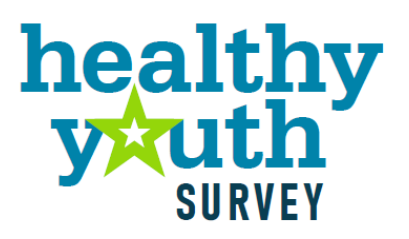

### **Representative Results**

#### **• Are our HYS results representative?**

**Response Rates** within your frequency report

Groups of students that did or did not participate

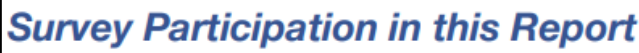

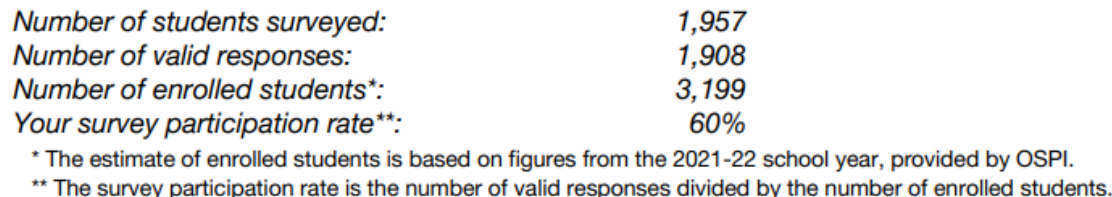

- What if they are not representative?
	- Use caution when interpreting results and comparing results over time
	- $\blacktriangleright$  Explain limitations
		- **>** "Students at our school **who took the survey** said..." **healthy**

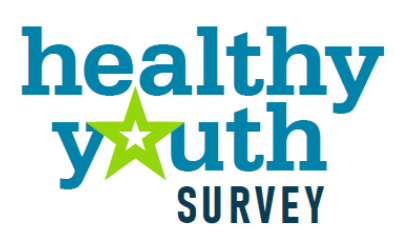

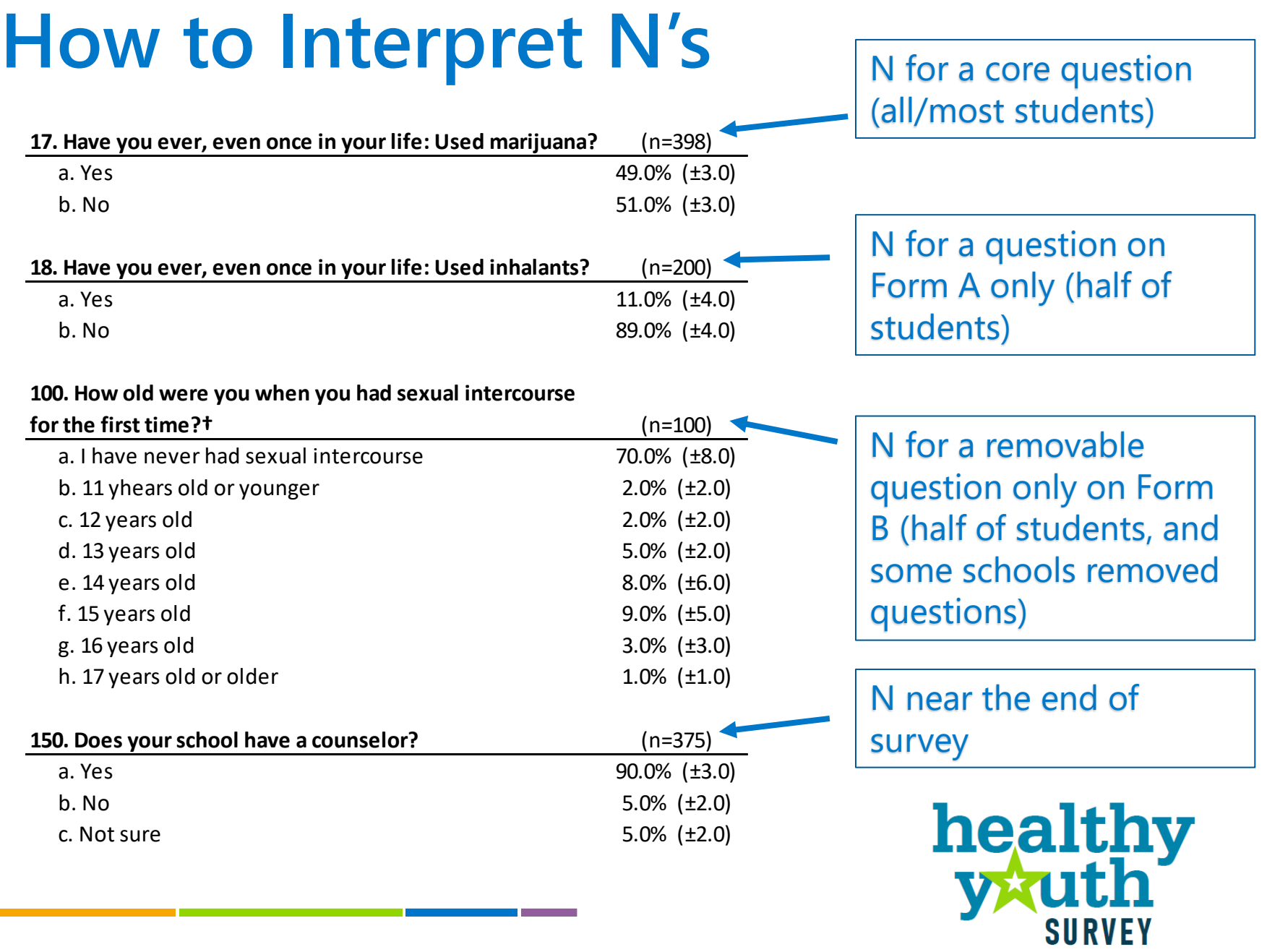

**The Company** 

### **Confidence Intervals Explained**

- What are they?
	- A tool to help you interpret your results
- Why do they matter?
	- It is unlikely that 100% of your students participated
	- The reported value is unlikely to be *exactly* the same as the "true" value for your students
- **O** How do they work?
	- Account for random variation due to who participated
	- $\triangleright$  Shows a range in which the true value probably falls
- **O** Example
	- ▶ With a 95% confidence interval, we are 95% confident that the true value is within the  $\pm$  range

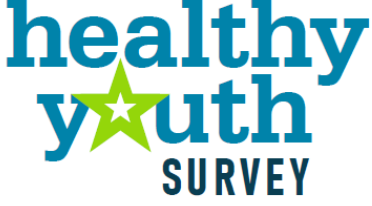

### **Confidence Intervals as Error Bars**

- Example: Your HYS results say 18.0% (± 5.0%) of students used marijuana.
	- $\blacktriangleright$  18.0 5.0 = 13.0
	- $\blacktriangleright$  18.0 + 5.0 = 23.0

Interpret your results as between 13.0% and 23.0% used marijuana

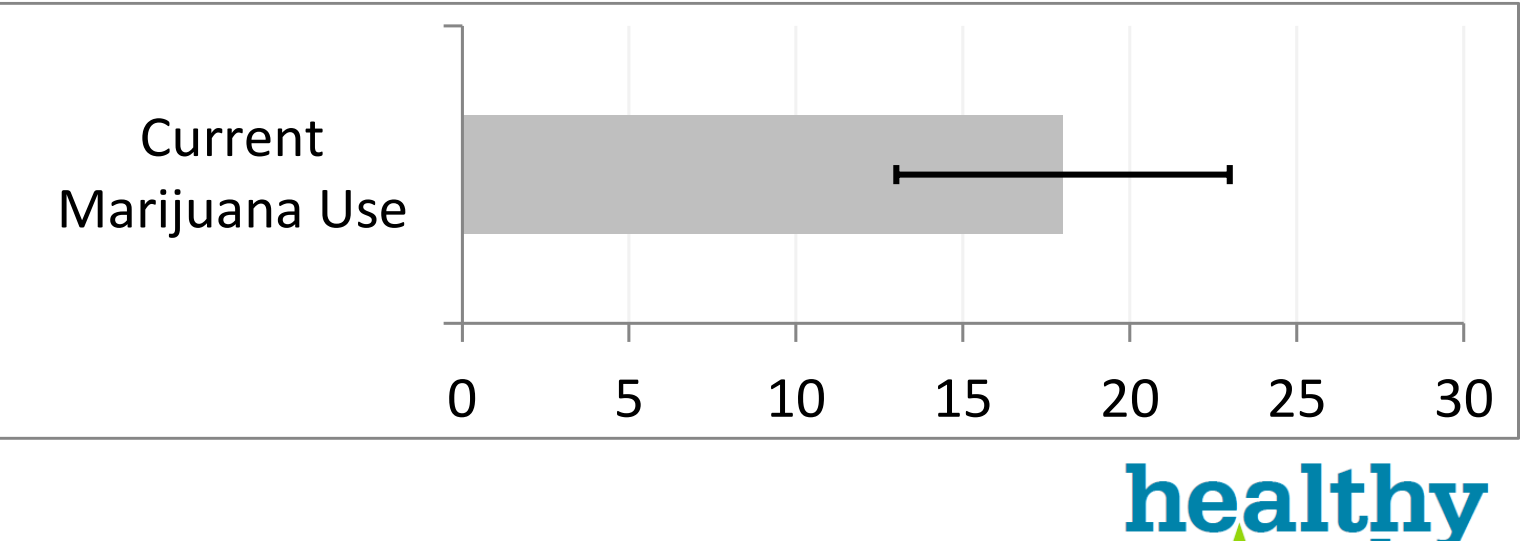

### **Statistical Significance Explained**

- **The probability that differences in results are not** due to chance alone.
- **When using 95% confidence intervals, a difference** between two groups is considered statistically significant if chance could explain it only 5% of the time or less.

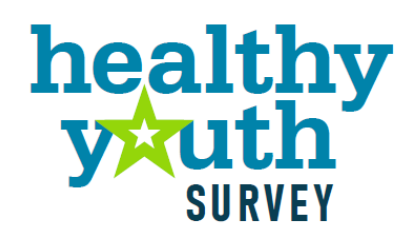

## **Error Bars & Statistical Significance**

**O** When error bars overlap quite a bit, the difference is not statistically significant

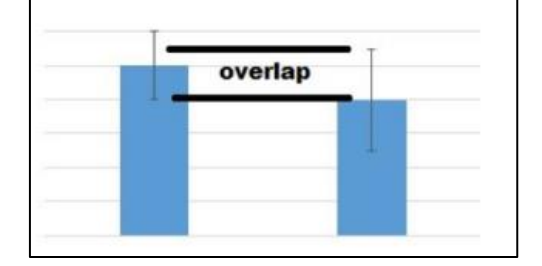

**O** When error bars overlap even less, the difference is probably not statistically significant

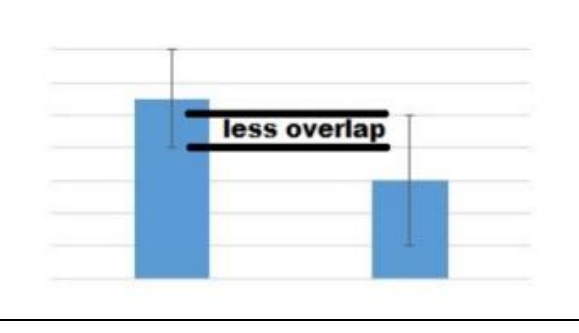

**• When error bars do** not overlap, the difference is may be statistically significant. Perform a statistical test to be sure.

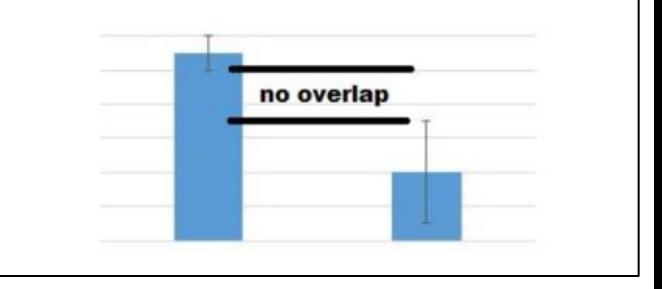

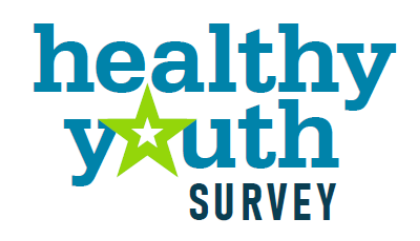

### **Statistical Significance Testing Tool**

- **O** Excel Tool available to test for significant differences in HYS data
	- ▶ Uses two point estimates and their 95% CI to check for statistical significance (p-value)
	- ▶ Only use if you have 30 or more students
	- ▶ Do not use if evaluating 0% or 100%
		- **If your p-value is** *less than 0.05,* **then your difference is significant**
- **Access the tool at:** 
	- https://www.askhys.net/Training

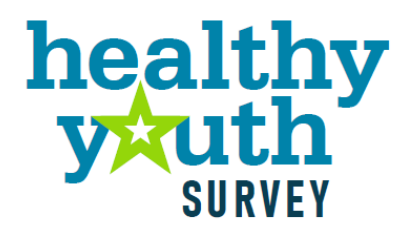

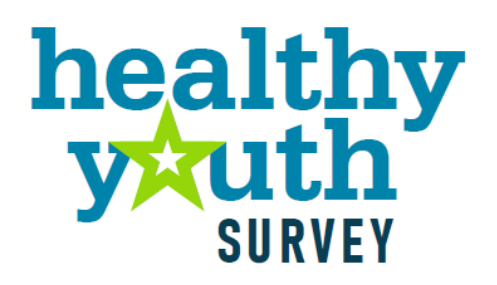

### **Break!**

Please return at: 11:15

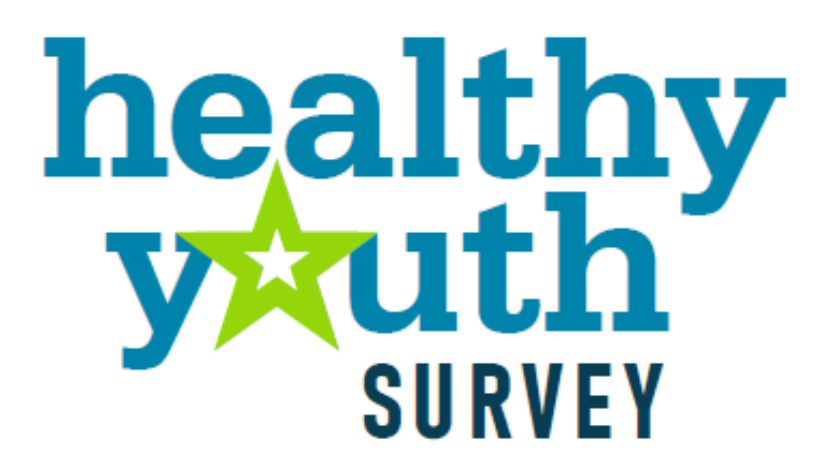

### **Communicating HYS Results**

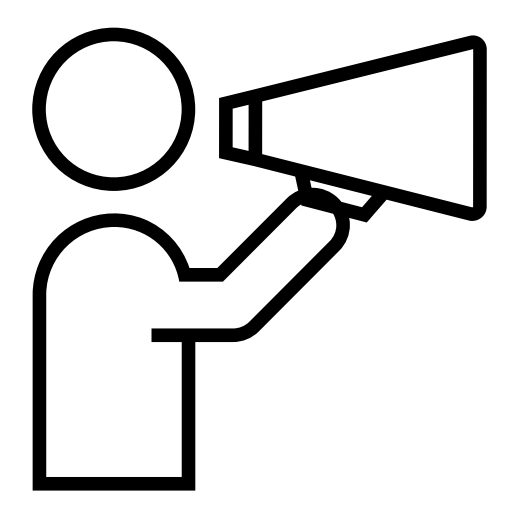

### **Share in the Chat**

• What are some of the ways you have used HYS results in the past?

OR

**• How do you anticipate you will use HYS results** going forward?

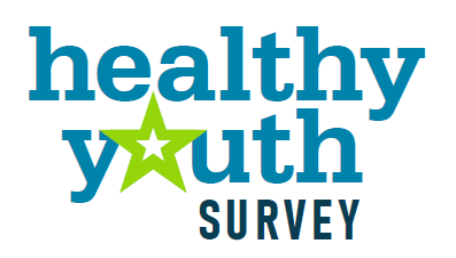

### **Reminder: AskHYS.net Log-On**

- County, ESD, and State results are publicly available
- School district and building level results are available with Superintendent's permission
- **O** Once permission is granted, school employees access the data with EDS credentials
- **Community members and coalitions need MOUs signed** to access data

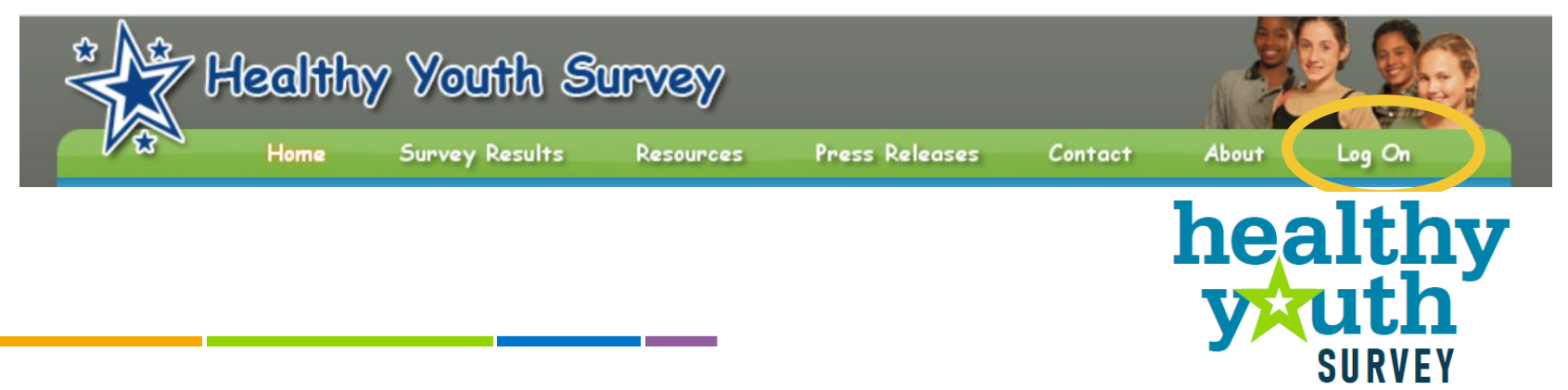

# **HYS Results**

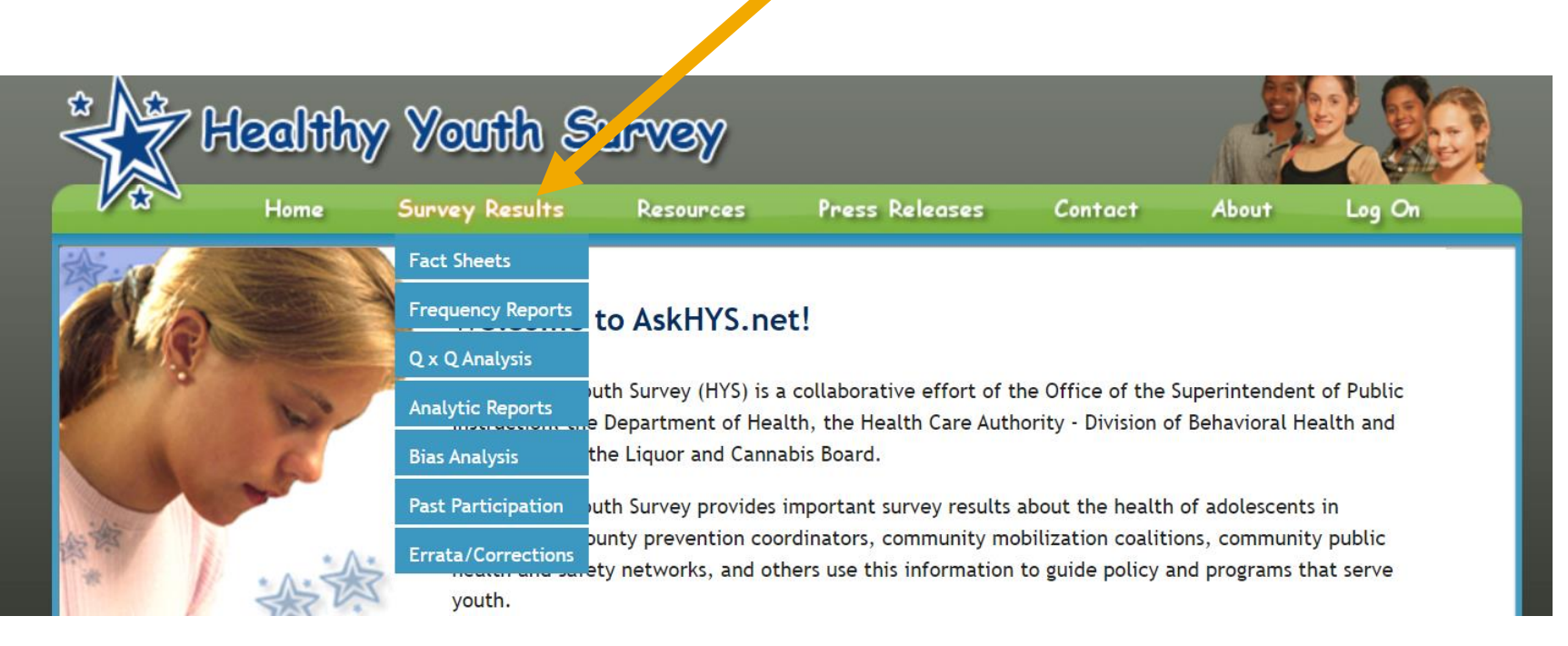

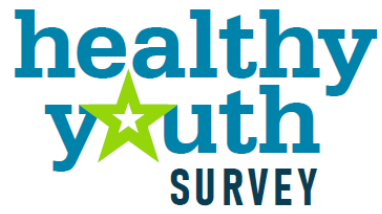

### **Results on AskHYS.net**

#### **O** Fact Sheets

- $\triangleright$  State and local comparisons
- ▶ Year-to-Year changes
- **O** Frequency Reports
	- Differences by sex assigned at birth
- **O** QxQ Analysis Tool
	- $\blacktriangleright$  Run frequencies
	- $\blacktriangleright$  Run crosstabs
	- Some limitations (participation rate, forms, cell size)
- **PowerPoint Slides** 
	- $\blacktriangleright$  Pre-generated with your data

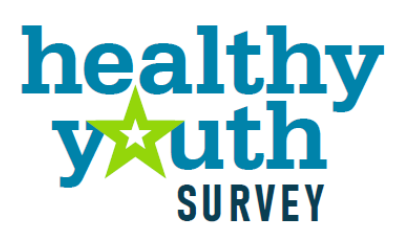

### **Fact Sheets**

- **Topical fact sheets with a selection of** relevant questions and crosstabulations
- **Available at State, County, ESD levels**
- **New fact sheet this year for** Washington HYS Adverse Childhood Experiences (WAH-ACEs) score
- **O** Some fact sheets have been updated to a new template
- **Can be helpful for a quick figure or to** provide to someone asking for a snapshot of a specific topic

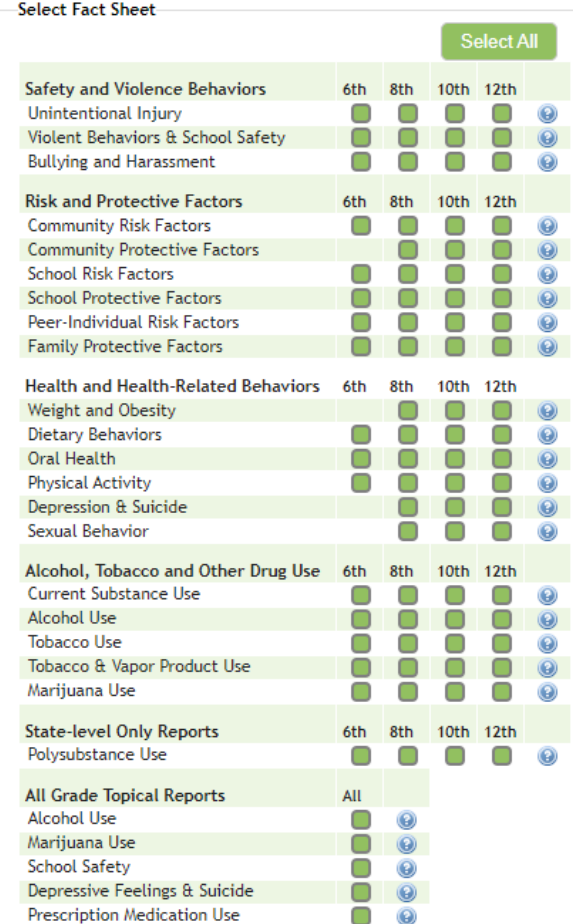

healthy

### **Frequency Reports**

- **•** Aggregate frequencies (%) of responses displayed by grade.
- Available at State, County, ESD, and special subpopulation (e.g., race/ethnicity, migratory status) levels.
- **O** Often useful for grabbing a quick number for a report, media inquiry, or grant.

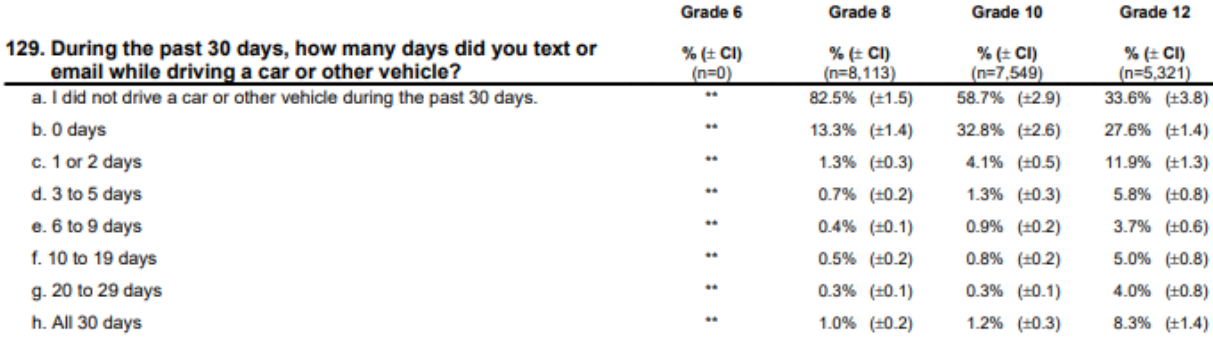

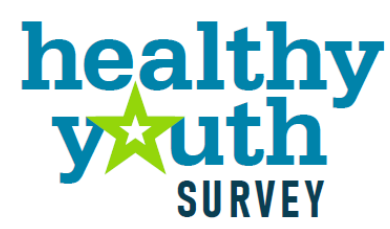

### **Question X Question (QxQ)**

- **O** State, County, ESD-level analysis of two questions on the survey
- **O** Some questions have a "collapsed" option to increase cell sizes and limit suppression
- **P** Provides crosstabulation but no significance testing

Currer

**•** There is a separate statistical significance testing Excel tool on the website

**Washington State Healthy Youth Survey Online Analysis - 2018** 

Statewide - Grade 10

Current Alcohol Drinking and Feeling Nervous, Anxious or on Edge

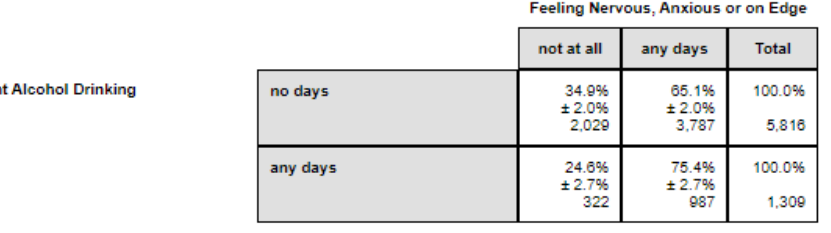

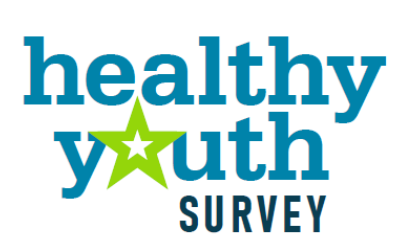

### **More Resources**

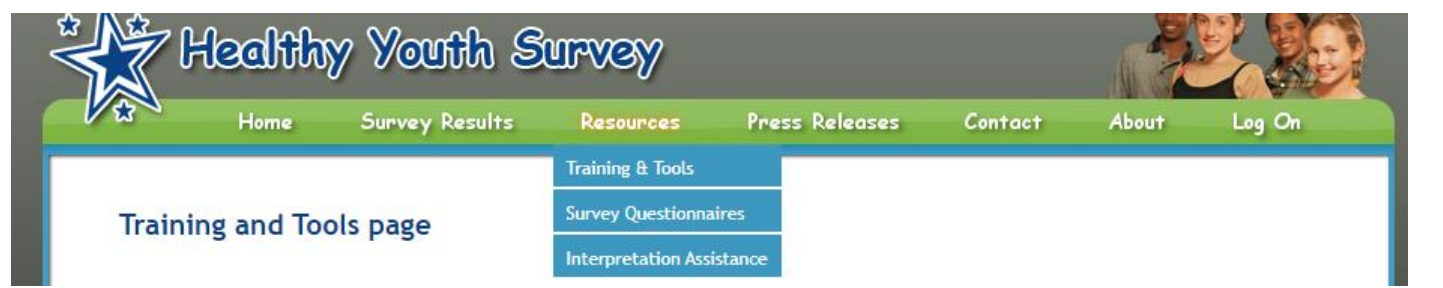

- **Resources and training materials about HYS, using** the data, and interpreting results
- **All survey questionnaires going back to 2002 are** available under the Resources tab
- **C** Learn more about the survey under About
- **O** Data crosswalk spreadsheet for prior years also available on the QxQ page

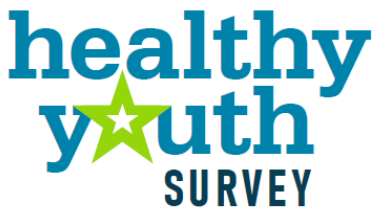

### **How to Communicate Results**

- **O** Identify top priorities
- **C** Create key messages
- **Share your message**

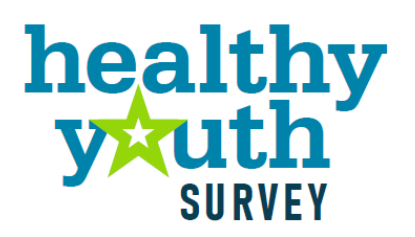

## **Step 1: Identify Top Priorities**

- **What is the focus area for your community, school,** program, policy, etc.?
- **O** Who are your partners and how will you engage them?
- **Which measure are you trying to change?**

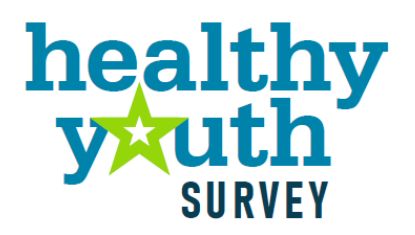

### **Step 2: Create Key Messages**

- What does your audience absolutely need to know?
- What is the goal for this communication?
- **O** Who is your audience?

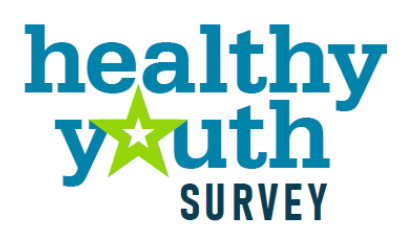

### **Step 3: Share your message**

- Who is your audience?  $\bullet$
- What platform works best with  $\bullet$ them?
- **O** How can you tell a story with the data? Consider how **your work**  connects with this story!
	- $\blacktriangleright$  Frame the issue with HYS data
	- $\triangleright$  Describe why the problem matters
	- $\blacktriangleright$  Explain what the audience can do about it

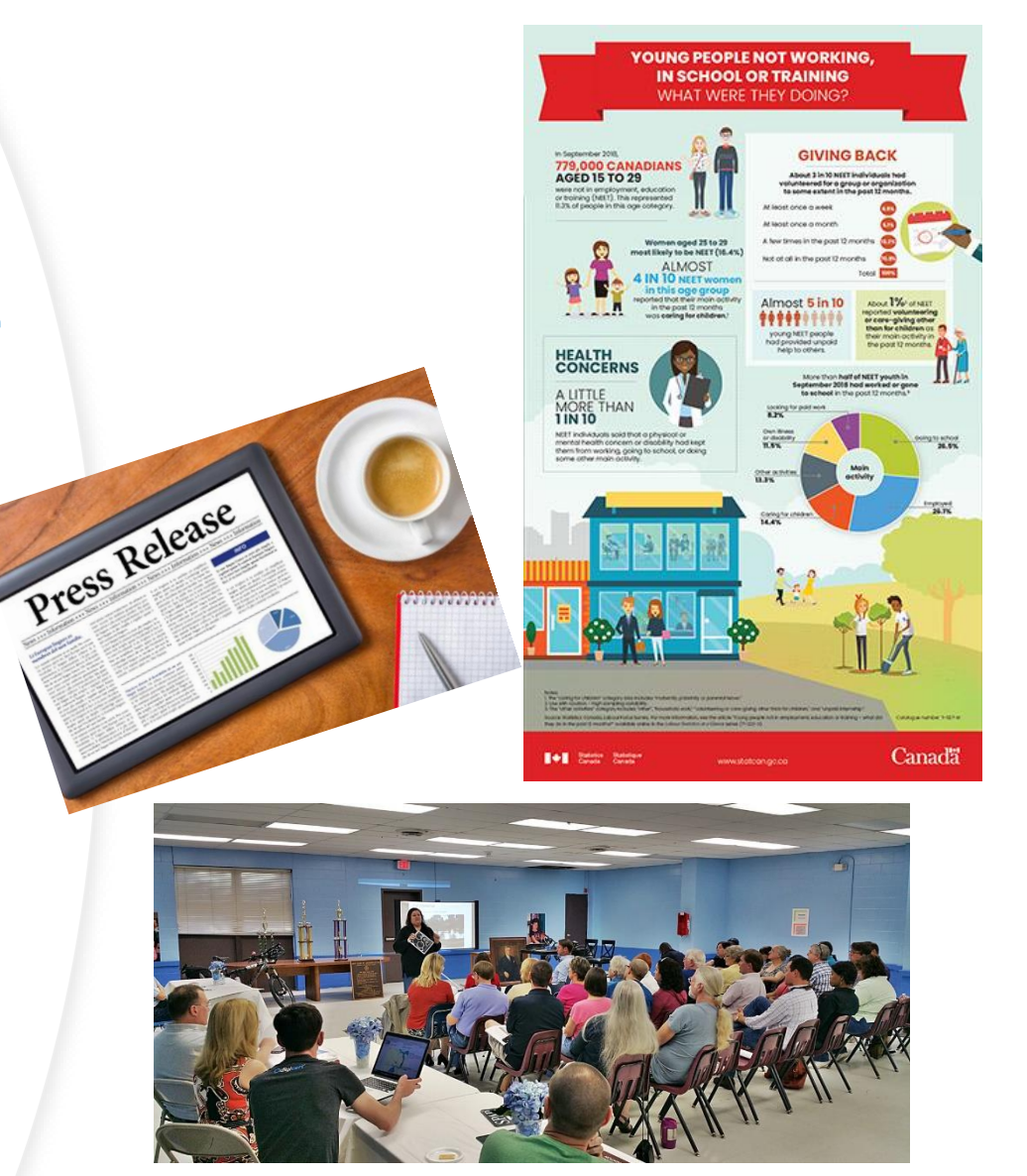

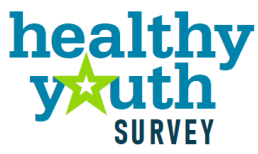

## **Talking Tips!**

- **•** Keep it simple
- **•** Double check your numbers and note that HYS results are estimates
	- $\blacktriangleright$  Include the confidence interval
	- **Acknowledge participation rates**
	- ▶ Say "About"
- **Ask others to review your work before you share it**
- **O** Don't speculate. Remember your limitations.
	- It's ok to say "I don't know, I'll get back to you"
- $\bullet$  Be compassionate there are youth behind all HYS numbers
- **O** Include a call-to-action for your audience

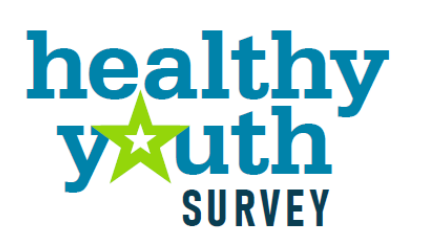

### **Want more assistance?**

- **O** Speak directly to the HYS Planning Committee Data Team
- **C** Email [Healthy.Youth@DOH.wa.gov](mailto:Healthy.Youth@DOH.wa.gov)
- **O** Interest in "Drop-In Hours"?

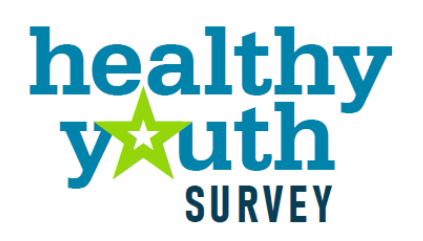

### **THANK YOU!**

#### **From the Healthy Youth Survey Planning Committee**

- **Washington Health Care Authority, Division of** Behavioral Health and Recovery
- **O** Office of Superintendent of Public Instruction
- **Washington Department of Health**
- **Washington Liquor and Cannabis Board**
- **O Looking Glass Analytics**

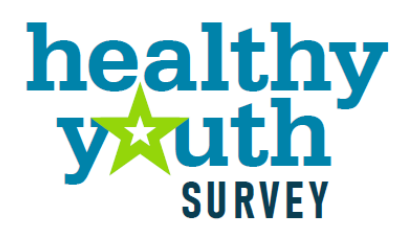

### **Questions?**

#### Email  $\bullet$

- [Miranda.Calmjoy@hca.wa.gov](mailto:Miranda.pollock@hca.wa.gov)
- [Emily.Maughan@k12.wa.us](mailto:Emily.Maughan@k12.wa.us)  $\blacktriangleright$
- [Healthy.youth@doh.wa.gov](mailto:Healthy.youth@doh.wa.gov)
- Submit HYS questions and  $\bullet$ comments directly to
	- [https://www.surveymonkey.co](https://www.surveymonkey.com/r/HYSquestion)  $\blacktriangleright$ m/r/HYSquestion

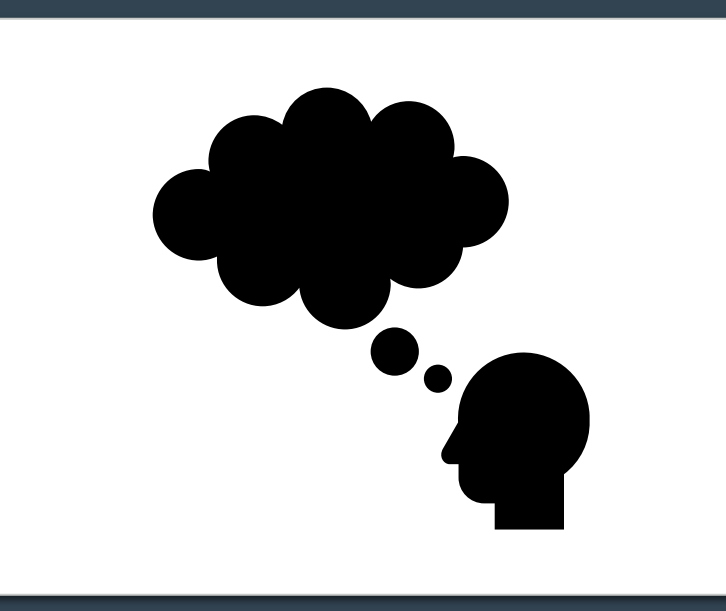

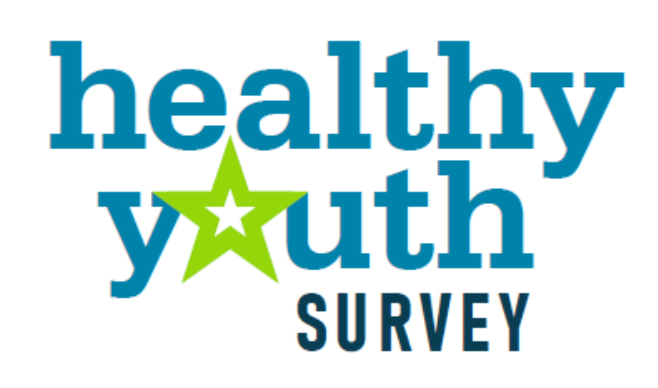